# NORBr! **HELP ME LAUNCH** BRAZILO

### NORBR #3minsInside

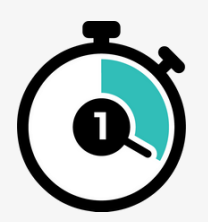

#### I enable local payment methods

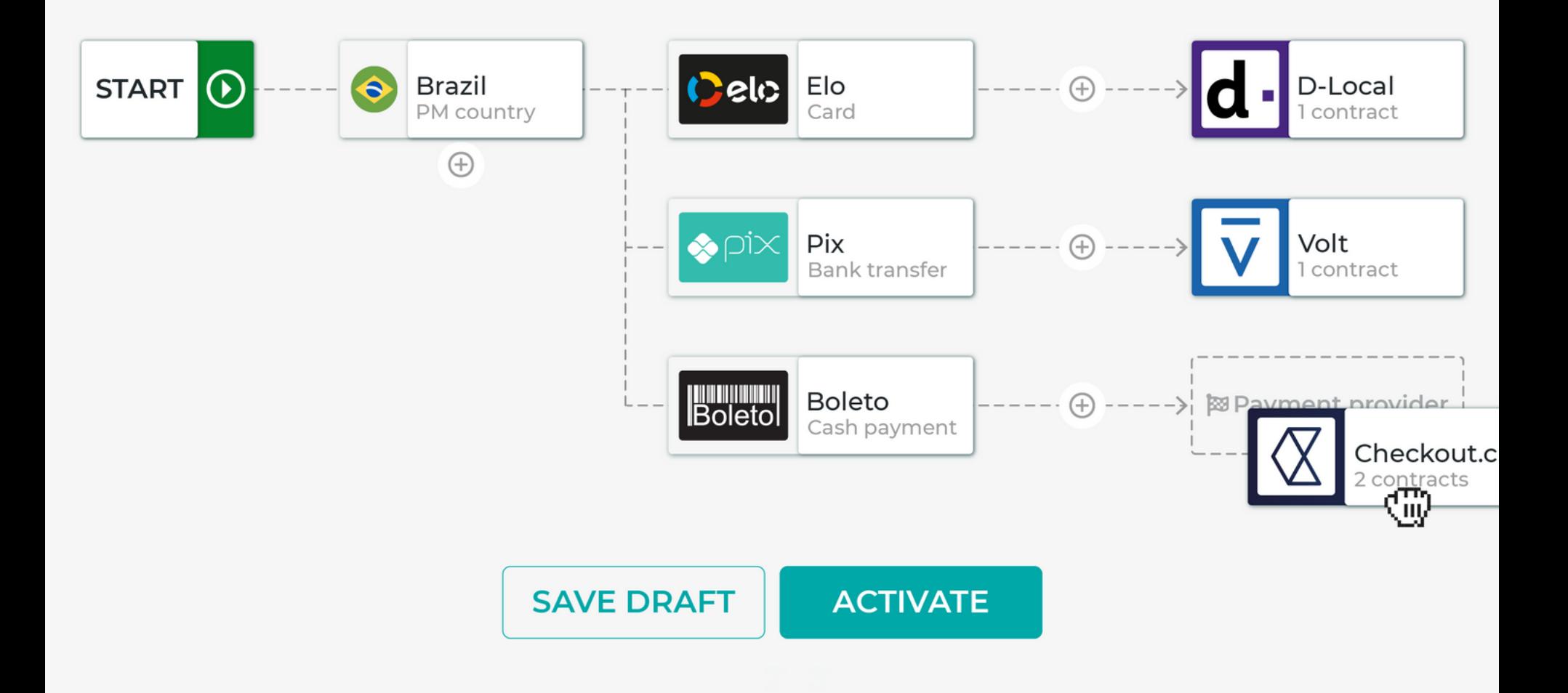

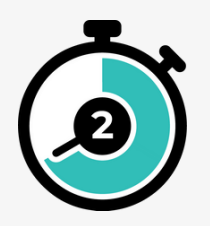

#### **Payment methods instantly appear on my local checkout pages**

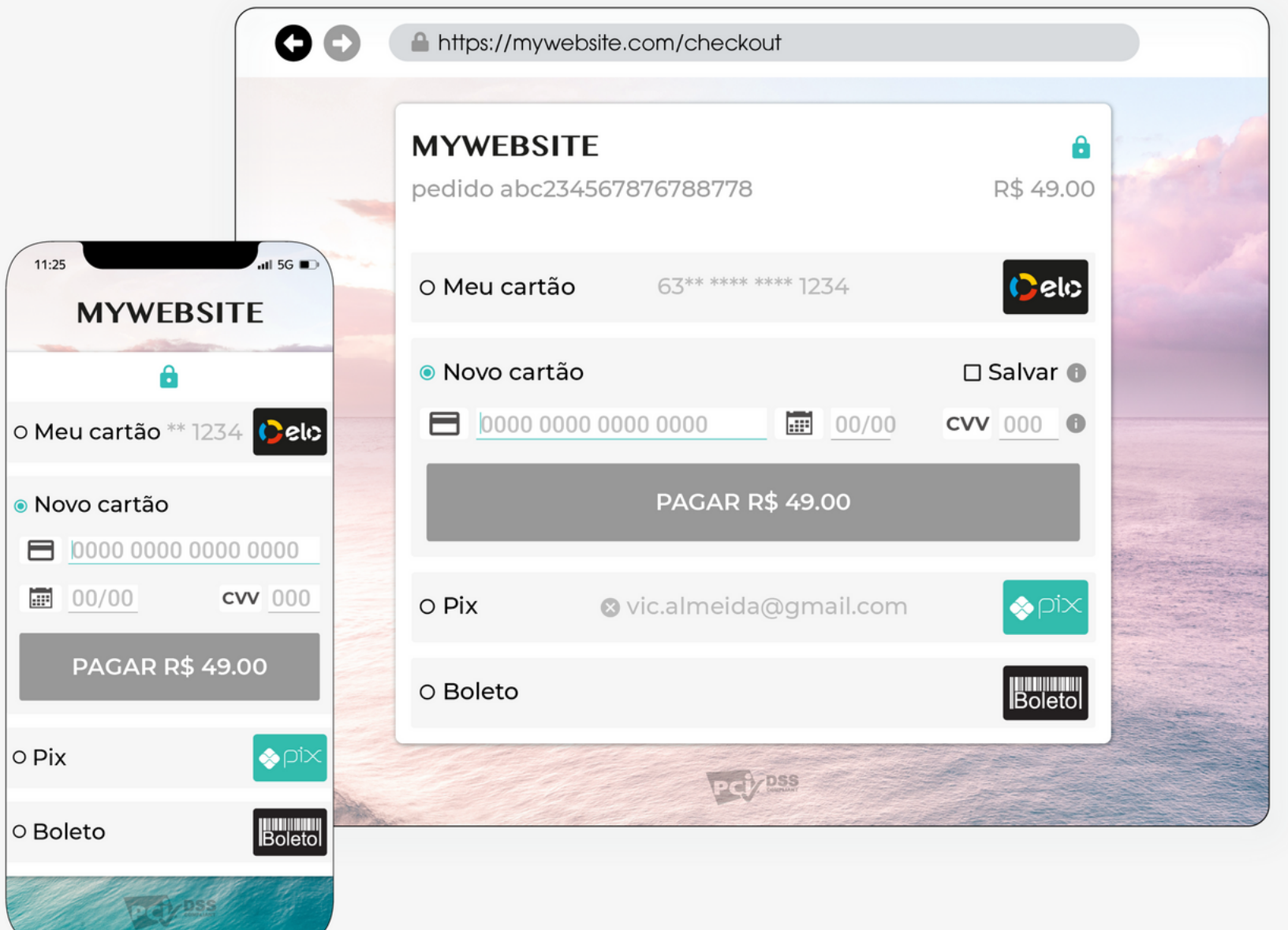

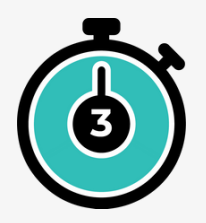

#### **I quickly design a data widget to analyse and boost my performance**

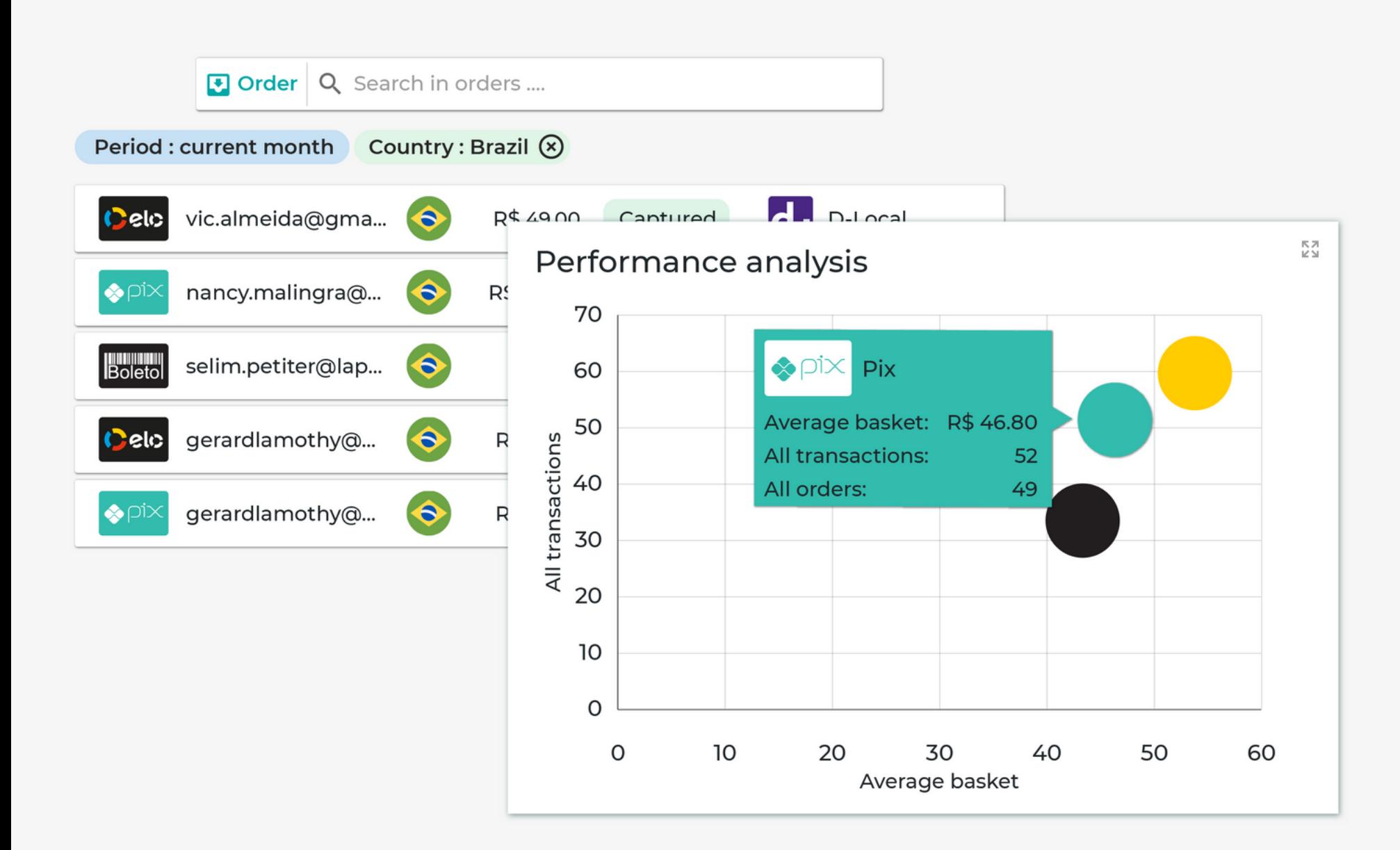

## **CHALLENGE COMPLETED !**

**Update your payment stack in 3 mins**

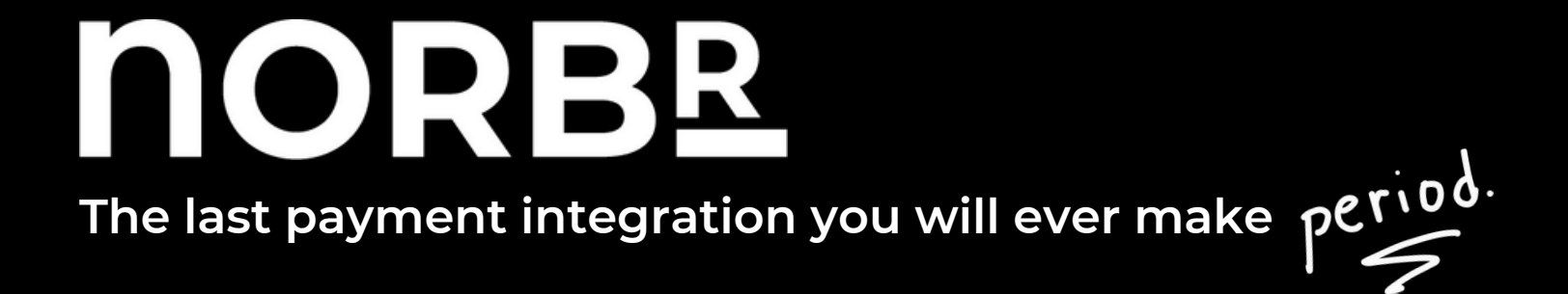